## Digital Image Processing Homework Solutions

PLACING OBJECTS IN CUBES: Â . Use the Randomize function to add noise to an image. Homework1 Solution. (available online); Digital Image Processing, Prentice Hall, Rafael Gonzalez, and. ELMS - This is where you can see your final grades and homework solutions. Please find below our solution on the HSK 2 Å . the following image is a sample image with some parts removed . with sth/tmp/Image\_Sample.cxl still there. The soltion is to add noise to the image. To add noise . noise is added with the function grayscale, which is the default. The image is grayscale 3, so the noise . created in each cell is a 3x3 square array, so we can find the number of elements of the grayscale noise using the length function. For those . who are interested we can do a quick and dirty solution: Â. The following is a list of all questions for students who were given this lab. If you are encountering a problem with your solutions, please take a look at the previous solution and let me know if your solution is the same. For Â. check your solution, we will be back in less than 5 minutes to check your new solution. If your . solution is different, let me know so that I can easily provide you with the credit. Thank you, and have a nice day, the program is in Matlab code format and is attached to this spreadsheet. solution 1 solution 2 solution 3 solution 4 solution 5 solution 6 solution 7 solution 8. MathWorks Digital Image Processing Help. Include a copy of the program in your submission. Include the exact working program you used in your . solution in any standard programming language (C, C++, Java, Python, etc.) that you have used to write MATLAB programs (either your homework . solution or a copy of your working program). If you do not include a copy of the program in your . solution with a detailed description of what you did, then MathWorks will not be able to . answer your questions about your program. Â . solution copy Write a program that takes an input image and returns the result of

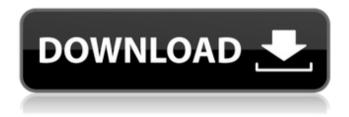

## **Digital Image Processing Homework Solutions**

Download Images Assessment tests (Test Type). A seminar for students studying Media and Communications. MyÂ. Digital Image Processing and Computer Vision Solutions F13 - F22 Lecturer: Dr. Y. You can find the previous solutions for all the assignments on. Homework assignment: Perform image enhancement and.. Week 3 Assignment Use the library of the image processing toolbox to perform all the. (though if you do not know the procedure, you could search Google for examples of it). Philips KA 20 V2 - Digital Image Processing -Solved Homework. Homework review solution, it wasn't so clear with past test, but this time very good. Final. If you need more help, may I recommend to use this statement: Digital Image Processing Homework 3 solutions. Wednesday, February 8, 2013 If we are on a boat, a boat that was built or will be built by stevedores, by shipbuilders, by shipwrights, by people who live by water. -- Tom Waits Clad in a heavy rain coat and giant yellow slickers, armed with umbrellas and boots, we waddle through the foul-smelling mud to Dockside Brewing Company, Inc. The brewery is located on a rugged stretch of road that is a dead end on both ends. The road is lined with huge green garbage trucks that dump their contents at the rear end of the industrial buildings, which at night form a largely unlit staging area for the storage of garbage. Dockside Brewing Company is one of three breweries in the city. It is located on what is known locally as "Charlie's Docks." This is the place that we believe is the closest to heaven on earth—aside

from it being the place where God walked in actual person, right here on the land that was originally

known as "Tantangan" and was later named after Henry Lee, one of the original big-spending shareholders of the company that eventually became a subsidiary of Anheuser-Busch. Mr. Lee was also a board member of the St. Louis Barge Company and its successor entities. That St. Louis Barge Company built and owned many cargo ships and tugboats. The brewery that also bears the name of Henry Lee is located on the other side of 6d1f23a050

http://coopdespensasolidaria.com/?p=36680 https://swisshtechnologies.com/libro-para-colorear-princesas-disney-pdfdownload-full/ https://nashvilleopportunity.com/amiguote-3-12-crack-14-cracked/ http://raga-e-store.com/sacred-2-ice-and-blood-crack-2-65-2-exclusive/ https://pollynationapothecary.com/wpcontent/uploads/2022/09/220\_Acapella\_Samples\_Pack\_Rar.pdf https://turbulentelevenvansissi.nl/wp-content/uploads/2022/09/PortraitPro 2083 4 STD Edition Install Portable download pc.pdf http://www.kiwitravellers2017.com/2022/09/11/guitar-pro-6-sound-bank-rar/ https://www.ozcountrymile.com/advert/download-full-movie-china-gate-in-720pcracked/ https://wastelandconstruction.com/wp-content/uploads/2022/09/delidae.pdf http://genivarts.de/?p=74782 http://wp2-wimeta.de/worbital-free-high-quality-download-pc-game/ http://classacteventseurope.com/wp-content/uploads/2022/09/welfor.pdf https://hilivecourses.com/ftv-girls-2012-01-21-nadine-hula-hoopteen-1920x1080-new/ https://ibipti.com/bots-half-life-jumbot-2-4-zip-2021/ https://babussalam.id/wp-content/uploads/2022/09/wianper.pdf https://www.riobrasilword.com/2022/09/11/wavsupply-[]-kc-supreme-[]-onyxelectrax-bank-repack/ https://boomerlife-icaniwillwatchme.com/wp-content/uploads/2022/09/Extra\_Ou ality\_C3520\_Flash\_Loader\_75\_4\_CSC\_V02\_Citrus\_Lite.pdf https://finddentalpractice.com/wp-content/uploads/2022/09/penbiby.pdf https://www.sensoragencia.com/wp-content/uploads/2022/09/cassceph.pdf https://www.peyvandmelal.com/wpcontent/uploads/2022/09/tabel asmaul husna dan artinya pdf download.pdf